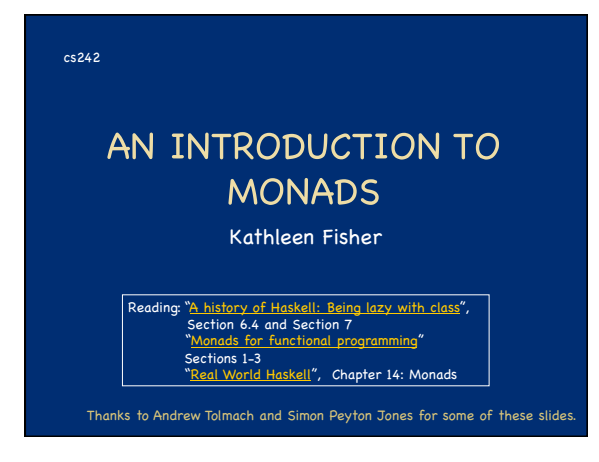

### Notes on the Reading

- **"** "Monads for functional programming" uses unit instead of **return** 
	- ★ instead of **>>=**
	- But it is talking about the same things.
- " "Real World Haskell", Chapter 14, uses running examples introduced in previous chapters. You don't need to understand all that code, just the big picture.

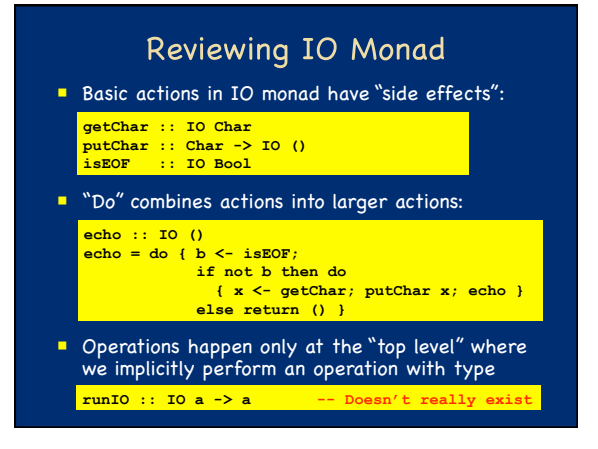

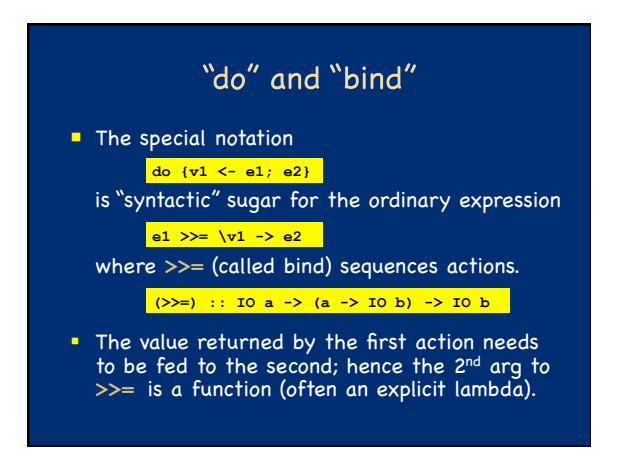

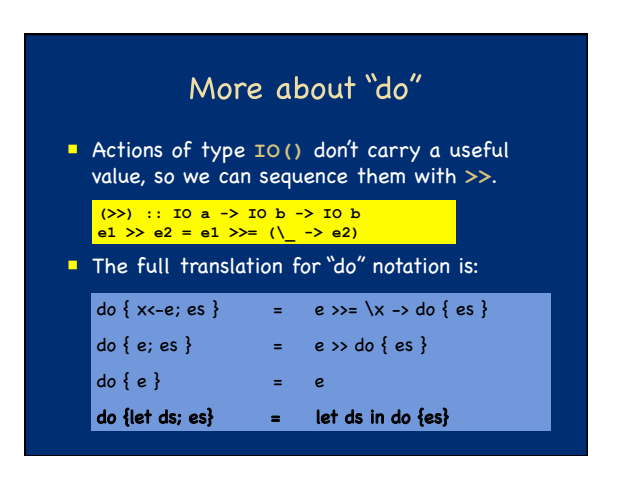

# **Explicit Data Flow**

**Pure functional languages make all data flow** explicit.

#### ■ Advantages

- Value of an expression depends only on its free
- variables, making equational reasoning valid.
- Order of evaluation is irrelevant, so programs may be evaluated lazily.
- Modularity: everything is explicitly named, so programmer has maximum flexibility.

#### $\n **D**i$

Plumbing, plumbing, plumbing!

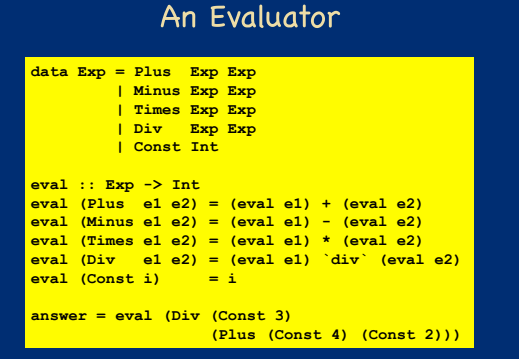

# **Making Modifications**

 $\blacksquare$  To add error checking

- Purely: modify each recursive call to check for and handle errors.
- Impurely: throw an exception, wrap with a handler.
- To add logging
	- Purely: modify each recursive call to thread a log.
	- **Impurely: write to a file or global variable.**
- To add a count of the number of operations Purely: modify each recursive call to thread count.
	- **Impurely: increment a global variable.**

Clearly the imperative approach is easier!

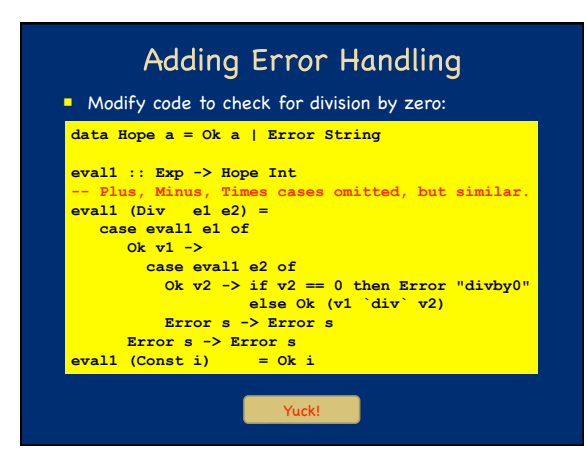

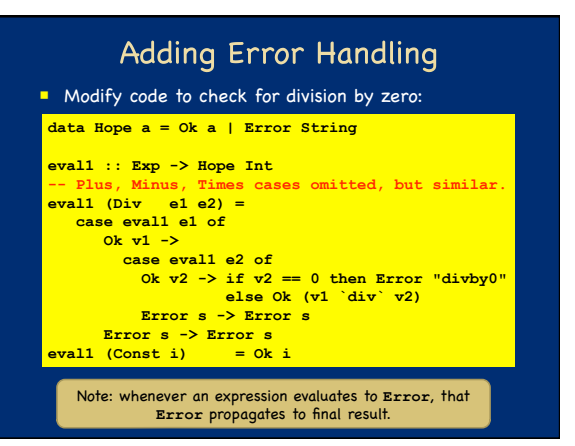

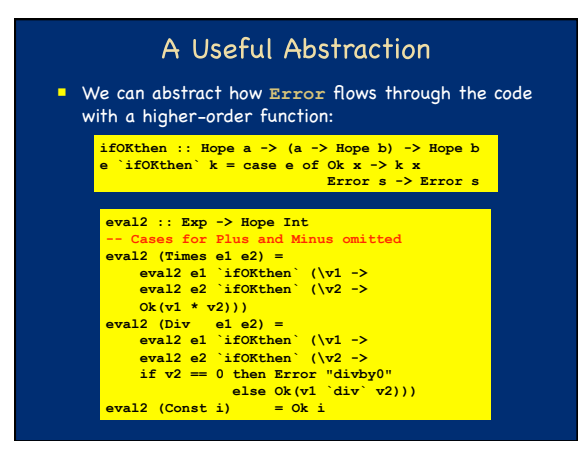

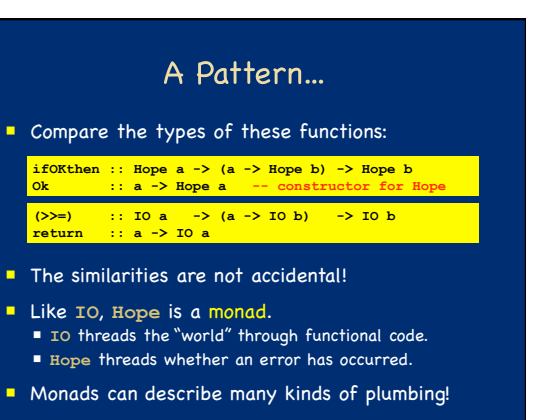

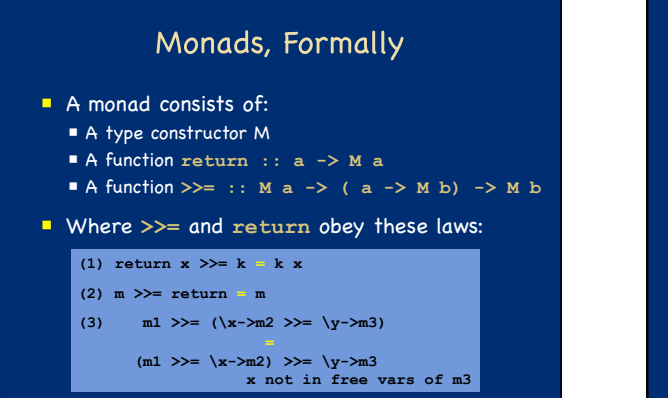

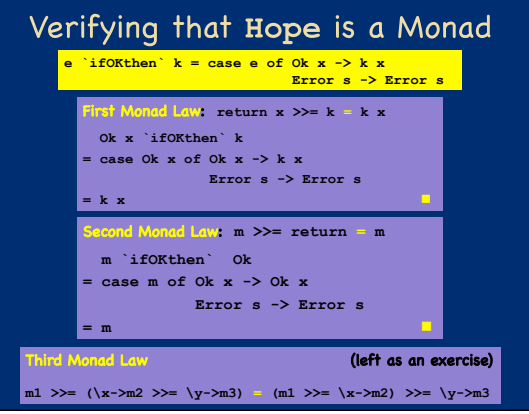

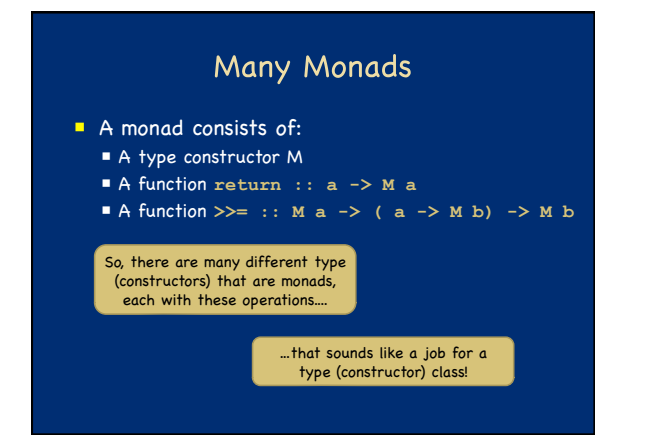

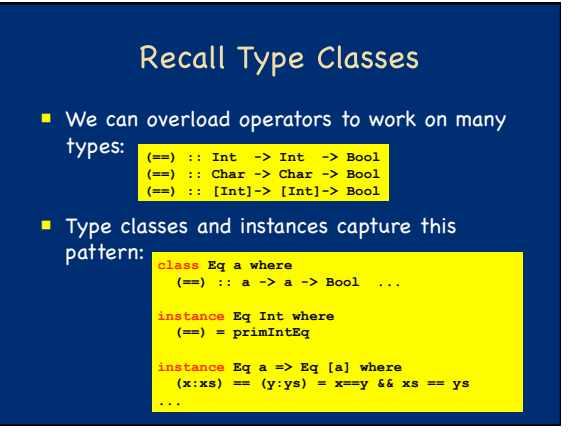

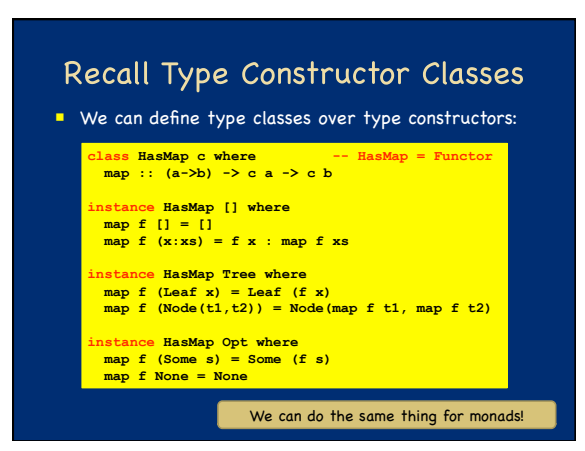

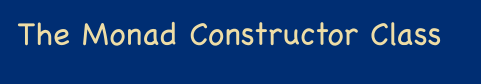

The Haskell Prelude defines a type constructor class for monadic behavior:

**class Monad m where return :: a -> m a (>>=) :: m a -> (a -> m b) -> m b**

- The Prelude defines an instance of this class for the IO type constructor.
- The "do" notation works over any instance of class **Monad**.

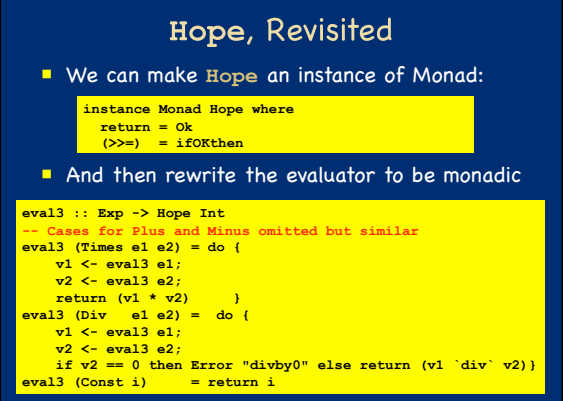

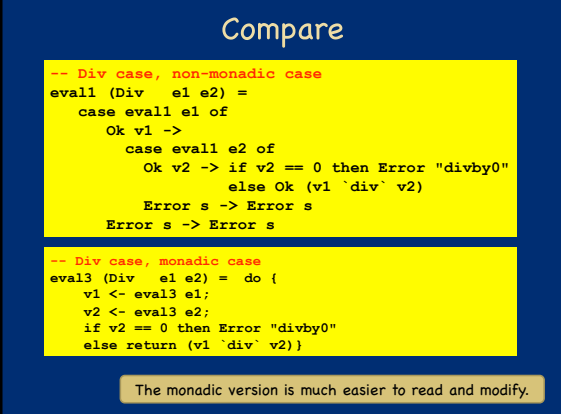

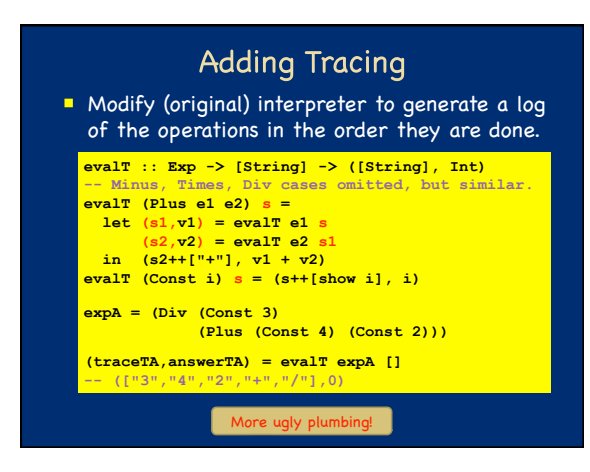

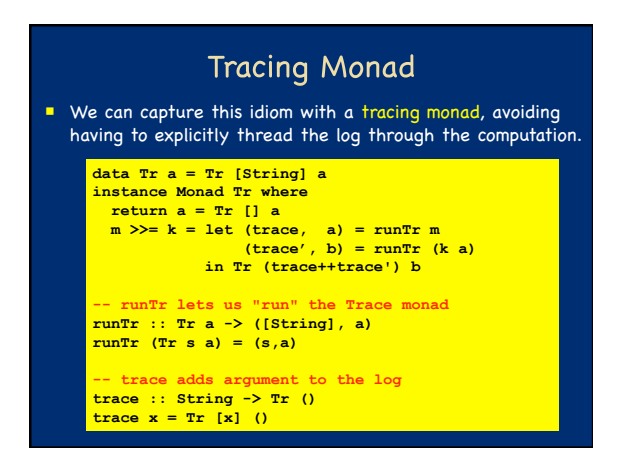

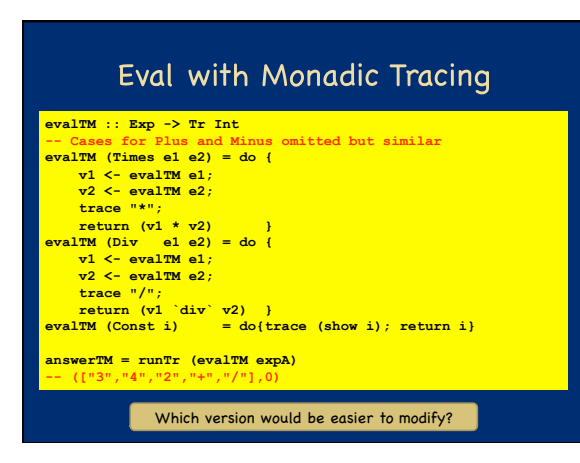

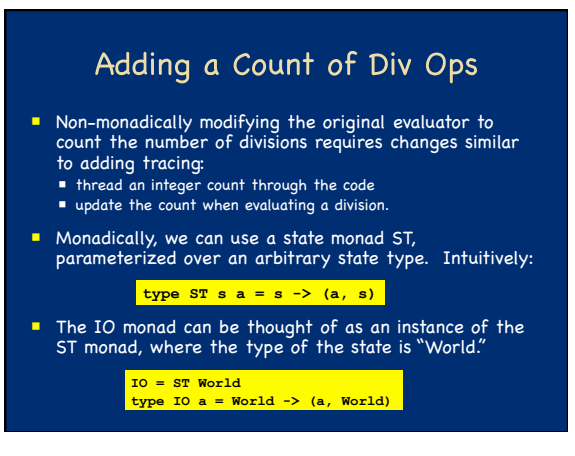

# The ST Monad

First, we introduce a type constructor for the new monad so we can make it an instance of **Monad**:

**newtype State s a = ST {runST :: s -> (a,s)}** 

- A newtype declaration is just like a datatype, except ■ It must have exactly one constructor.
	- Its constructor can have only one argument.
	- It describes a strict isomorphism between types. It can often be implemented more efficiently than the corresponding datatype.
- The curly braces define a record, with a single field named **runST** with type **s -> (a,s)**.
- The name of the field can be used to access the value in the field:

**runST :: State s a -> s -> (a,s)** 

# The ST Monad, Continued

We need to make **ST s** an instance of Monad:

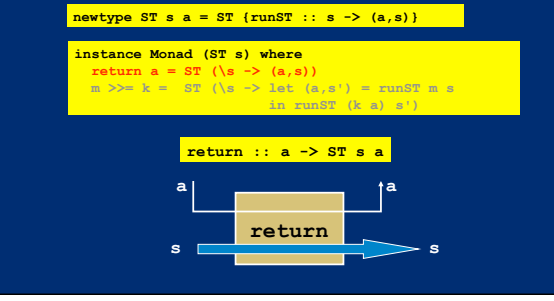

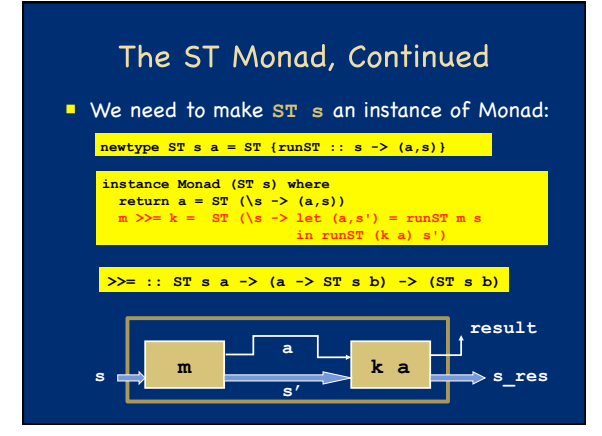

# Operations in the ST Monad

The monad structure specifies how to thread the state. Now we need to define operations for using the state.

the value of the state, leave state value<br>**ST s s get :: ST s s get = ST (\s -> (s,s))** 

**-- Make put's argument the new state, return the unit value. put :: s -> ST s () put s = ST (\\_ -> ((),s))** 

**fore update, the state has value s. on and replace s with f s. update :: (s -> s) -> ST s s update f = ST (\s -> (s, f s))** 

Counting Divs in the ST Monad **evalCD :: Exp -> ST Int Int -- Plus and Minus omitted, but similar. evalCD (Times e1 e2) = do { v1 <- evalCD e1; v2 <- evalCD e2; return (v1 \* v2) } evalCD (Div e1 e2) = do { v1 <- evalCD e1; v2 <- evalCD e2; return (v1 `div` v2)** <br> **return (v1 `div` v2)** }<br> **lCD** (Const i) = do{return i} Increment state by 1.  $(\xrightarrow{x->x+1})$ **evalCD (Const i) answerCD = runST (evalCD expA) 0 -- (0,1) 0 is the value of expA, 1 is the count of divs.**  The state flow is specified in the monad; eval can access the state w/o having to thread it explicitly.

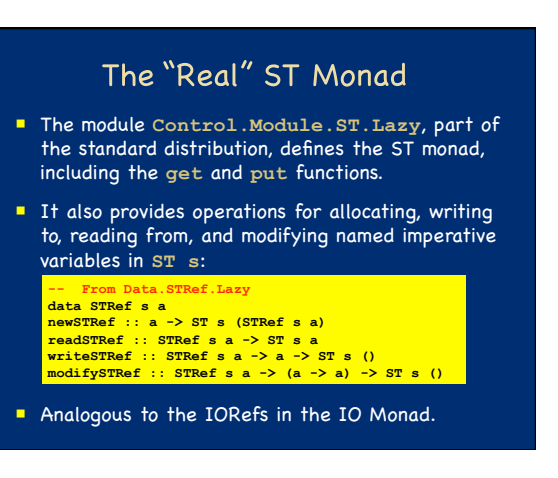

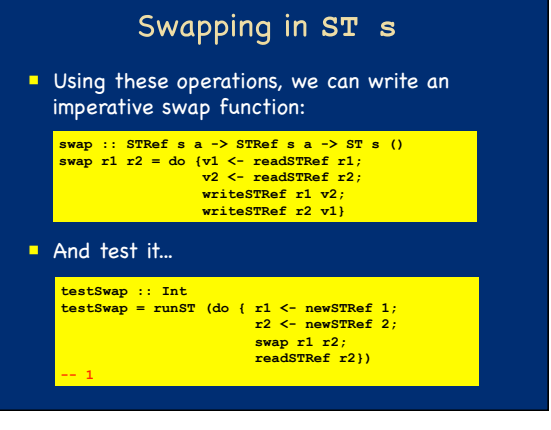

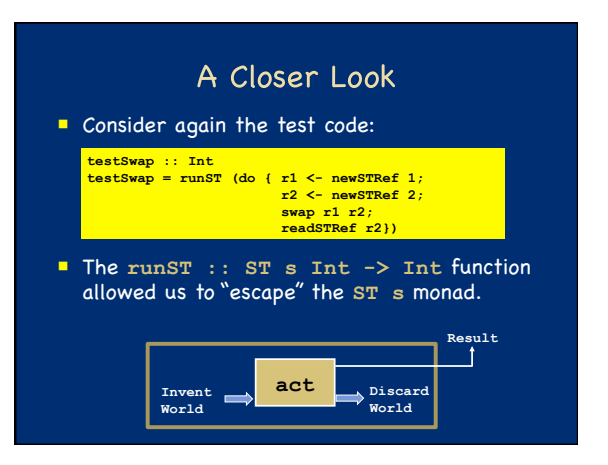

# But Wait!!!!

- **The analogous function in the IO Monad unsafePerformIO** breaks the type system.
- How do we know runST is safe?

# **-- What is to prevent examples like this one? -- It allocates a reference in one state thread, -- then uses the reference in a different state.**

- **let v = runST (newSTRef True) in runST (readSTRef v) -- BAD!!**
- This code must be outlawed because actions in different state threads are not sequenced with respect to each other. Purity would be lost!

# But How? **E** Initially, the Haskell designers thought they would have to tag each reference with its originating state thread and check each use

- to ensure compatibility.
- **Expensive, runtime test**
- Obvious implementation strategies made it possible to test the identity of a state thread and therefore break referential transpar
- Use the type system!

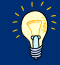

# Typing runST

- **Precisely typing runST solves the problem!**
- **In Hindley/Milner, the type we have given to runST** is implicitly universally quantified:

#### **runST :: \/s,a.(ST s a -> a)**

But this type isn't good enough.

# A Better Type

- Intuition: **runST** should only be applied to an ST action which uses **newSTRef** to allocate any references it needs.
- Or: the argument to **runST** should not make any assumptions about what has already been allocated.
- Or: **runST** should work regardless of what initial state is given.
- So, its type should be:

#### **runST :: \/a.(\/s.ST s a) -> a**

which is not a Hindley/Milner type because it has<br>a nested quantifier. It is an example of a *rank–2*<br>*polymorphic type*.

### How does this work?

- **Consider** the example again: **let v = runST (newSTRef True) in runST (readSTRef v) -- Bad!**
- The type of **readSTRef v** depends upon the type of **v**, so during type checking, we will discover **{...,v:STRef s Bool} |- readSTRef v : ST s Bool**
- To apply **runST** we have to give **(readSTRef v)** the type **\/s.ST s Bool**.
- But the type system prevents this quantifier introduction because **s** is in the set of assumptions.

A foreign reference cannot be imported into a state thread.

# How does this work? In this example, v is escaping its thread: **v = runST (newSTRef True) During typing, we get newSTRef True :: ST s (STRef s Bool) which generalizes to newSTRef True :: \/s.ST s (STRef s Bool)**  But we still can't apply **runST**. To try, we instantiate its type with **STRef s Bool** to get: **runST ::**  $\sqrt{s}$ ,  $(\sqrt{a}.\text{ST s a}) \rightarrow a$  -- instantiate a runST ::  $(\sqrt{s'} . \text{ST s' (STRef s Bool}) \rightarrow \text{STRef s Bool})$ The types don't match, so a reference cannot escape from a state thread.

# Formally

- $\blacksquare$  These arguments just give the intuition for why the type preserves soundness.
- In 1994, researchers showed the rank-2 type for **runST** makes its use safe.
- **They used proof techniques for reasoning** about polymorphic programs developed by John Mitchell and Albert Meyer.
- Consequence: we can write functions with pure type that internally use state. The rest of the program cannot tell the difference.

Lazy Functional State Threads by John Launchbury and Simon Peyton Jones

### The Implementation

- The ST monad could be implemented by threading the state through the computation, directly as the model suggests.
- But, the type system ensures access to state will be single threaded.
- So the system simply does imperative updates.
- The safety of the type system ensures that user code cannot tell the difference (except in performance!)

#### Mutable Arrays

■ In addition to imperative variables, the ST monad provides mutable arrays with the API:

**-- Allocate a new array, with each cell initialized to elt. newArray :: Ix i => (i,i) -> elt -> ST s MArray(s i elt)** 

**-- Read an element of the array a[i] readArray :: Ix i => MArray(s i elt) -> i -> ST s elt**

**-- Write an element of the array a[i] := new\_elt writeArray :: Ix i => MArray(s i elt) -> i -> elt -> ST s ()** 

### Imperative Depth First Search

**Problem:** Given a graph and a list of "root" vertices, construct a list of trees that form a spanning forest for the graph.

# **type Graph = Array Vertex [Vertex] data Tree a = Node a [Tree a]**

- With lazy evaluation, the trees will be constructed on demand, so the this construction corresponds to depth-first search.
- We can use the ST monad to give a purely functional interface to an imperative implementation of this algorithm.

# Imperative Depth First Search **dfs :: Graph -> [Vertex] -> [Tree Vertex] dfs g vs = runST(**  do{ marks <- newArray (bounds g) False;<br>
search marks vs})<br>
where search :: STArray **s Vertex Bool -> search marks [] = return []**<br>  **search marks (v:vs) = do {<br>
<b>search marks (v:vs) = do {**<br> **visited {-readArray marks v;**<br> **if visited then else search marks vs<br>
<b>else do { writeArray marks v True;<br>
<b>ts <- search marks (g!v); the contrary marks (g!v);**<br> **us <- search marks (g!v);**<br> **us <- search marks vs; return ((Node v ts) : us) } }**

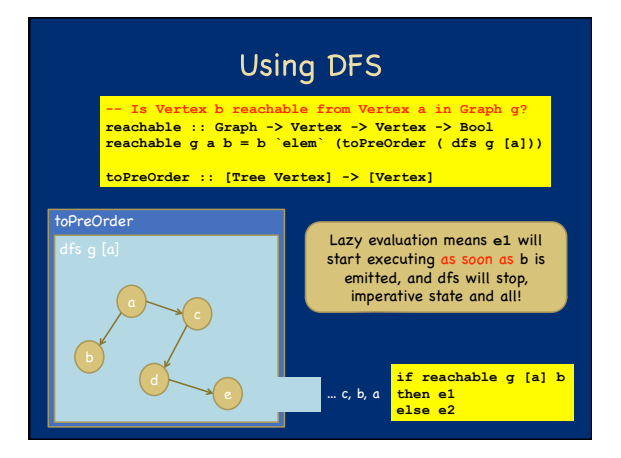

# Quicksort

# **qsort :: (Ord a Bool) => [a] -> [a] qsort [] = [] qsort (x:xs) = qsort (filter (<= x) xs) ++ [x] ++ qsort (filter (> x) xs**

The problem with this function is that **it's not really**<br>Cubetkeert ... What they have in common is overall algorithm:<br>Cubetkeert ... What they have in common is overall adjoint prick a pivot (always the first element), t

#### A Monad of Nondeterminism Like many other algebraic types, lists form a monad: **instance Monad [] where**

# **return x = [x] (x:xs) >>= f = (f x) ++ (xs >>= f)**

- The bind operator applies **f** to each element **x** in the input list, producing a list for each **x**. Bind then concatenates the results.
- We can view this monad as a representation of nondeterministic computations, where the members of the list are possible outcomes.
- With this interpretation, it is useful to define:

**orelse = (++) -- contatentation bad = [] -- empty list** 

# **Example: Pairs of Factors**  This code returns a list of pairs of numbers that multiply to the argument n: **multiplyTo :: Int -> [(Int,Int)] multiplyTo n = do { x <- [1..n]; y <- [x..n]; if (x \* y == n) then return (x,y) else bad } fstMult = head (multiplyTo 10) sndMult = head (tail (multiplyTo 10)**

 Lazy evaluation ensures that the function produces only as many pairs as the program consumes.

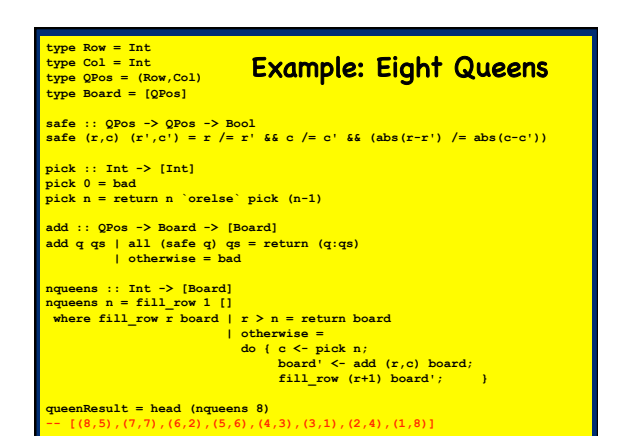

#### Monad Menagerie

- We have seen many example monads ■ IO, Hope (aka Maybe), Trace, ST, Non-determinism
- There are many more...
	- **Continuation monad**
	- STM: software transactional memory
	- Reader: for reading values from an environment
	- Writer: for recording values (like Trace)
	- **Parsers**
	- Random data generators (e.g, in Quickcheck)
- Haskell provides many monads in its standard libraries, and users can write more.

#### **Operations on Monads**

In addition to the "do" notation, Haskell leverages type classes to provide generic functions for manipulating monads.

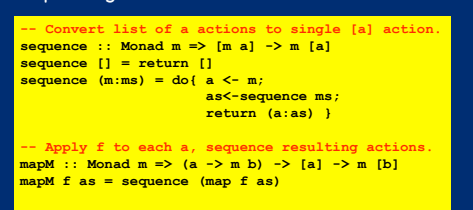

**-- "lift" pure function in a monadic one. liftM :: Monad m -> (a -> b) -> m a -> m b**

**d** the many others in Control

### **Composing Monads**

- Given the large number of monads, it is clear that putting them together is useful:
- An evaluator that checks for errors, traces actions, and counts division operations.
- **They don't compose directly.**
- **Instead**, monad transformers allow us to "stack" monads:
	- Each monad M typically also provides a monad transformer MT that takes a second monad N and adds M actions to N, producing a new monad that does M and N.
- Chapter 18 of RWH discusses monad transformers.

# Summary

- **Monads are everywhere!**
- **They hide plumbing, producing code that looks** imperative but preserves equational reasoning.
- The "do" notation works for any monad.
- The IO monad allows interactions with the world.
- The ST monad safely allows imperative implementations of pure functions.
- Slogan: Programmable semi-colons. The programmer gets to choose what sequencing means.

# A Monadic Skin

- In languages like ML or Java, the fact that the language is in the IO monad is baked in to the language. There is no need to mark anything in the type system because IO is everywhere.
- **IF** In Haskell, the programmer can choose when to live in the IO monad and when to live in the realm of pure functional programming.
- **Interesting perspective: It is not Haskell that** lacks imperative features, but rather the other languages that lack the ability to have a statically distinguishable pure subset.

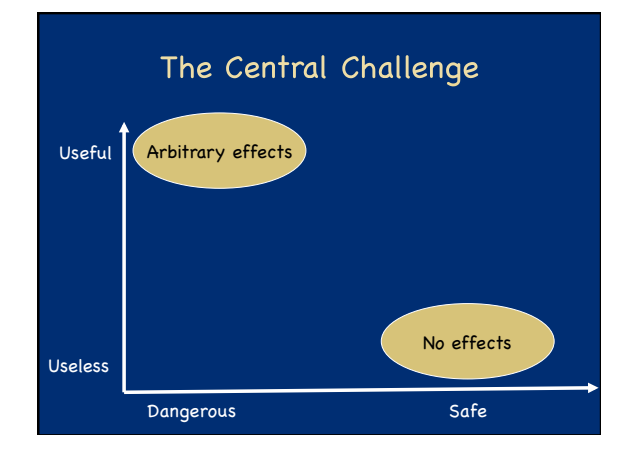

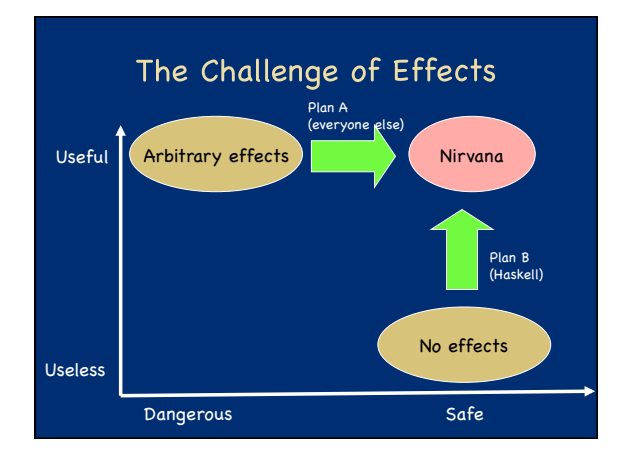

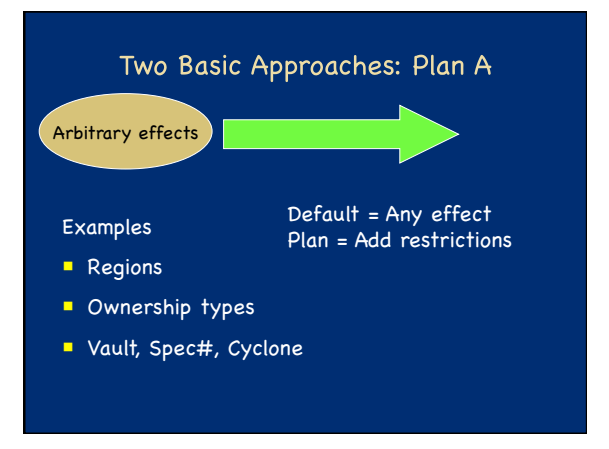

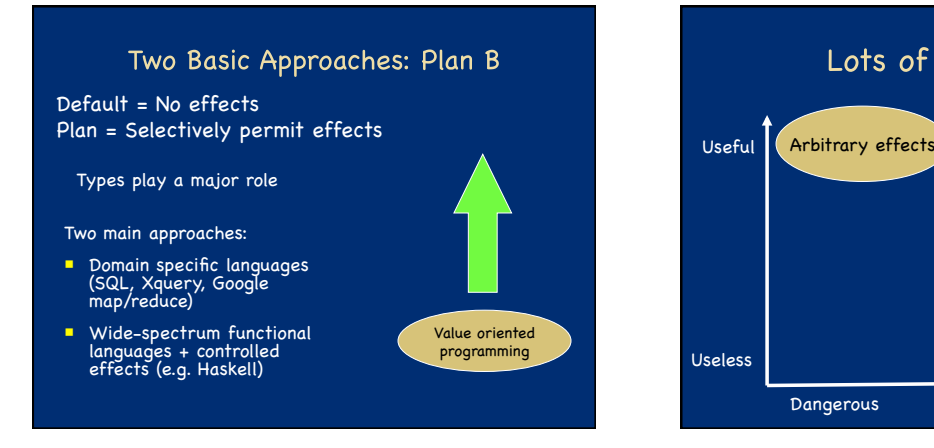

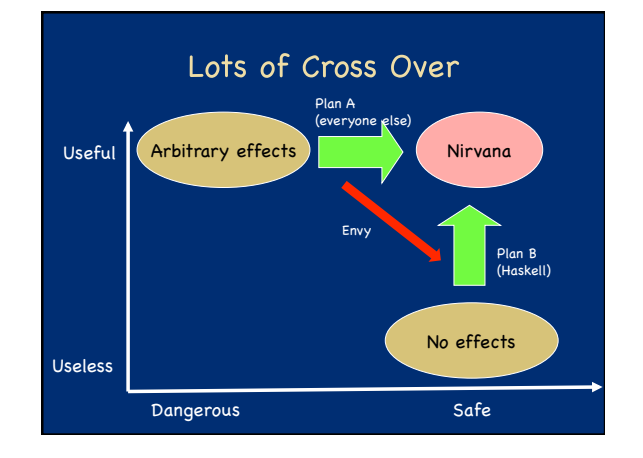

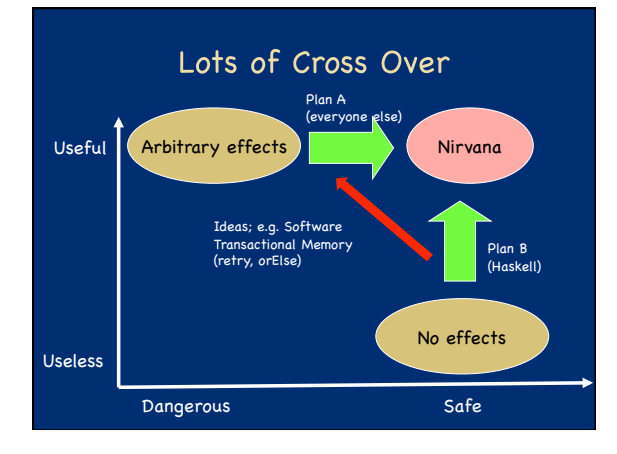

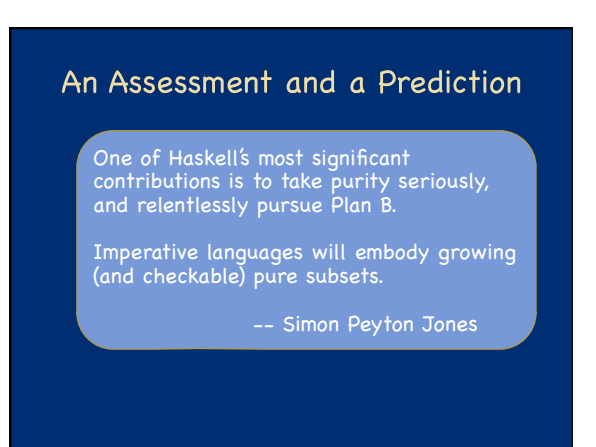